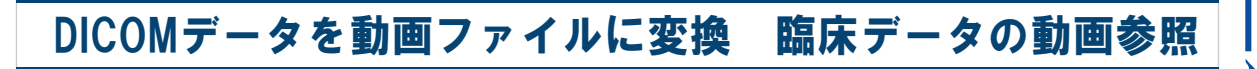

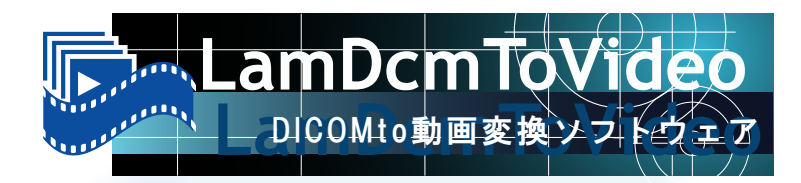

## **DICOM Image To Video**

特 徴 DICOMデータを動画化

指定したDICOMデータを基に動画ファイルを作成するソフトウェアです。 カンファレンスや勉強会の場で使用する、臨床データを用いた動画資料の作成を 簡単な操作で作成することが可能です。姉妹ソフトウェアの『LamVideoToDcm』と 連携することにより、動画とDICOM画像の相互変換環境を構築できます。

機 能

構 成 図

- フォルダ内の一括取り込み
- ・ フォルダ単位で動画変換対象のDICOMデータを一括取り込み
- ・ ファイル名のソートで動画の取り込み順を明示的に調整
- サムネイルから簡単選択

・ 取り込んだDICOMデータをサムネイル表示 動画対象画像をサムネイルから簡単選択

コマ間隔の微調整 ・ 画像の表示時間をミリ秒単位で微調整

## 編集中のプレビュー表示

・ 編集中の動画をプレビュー表示 動画イメージ確認しながら編集可能

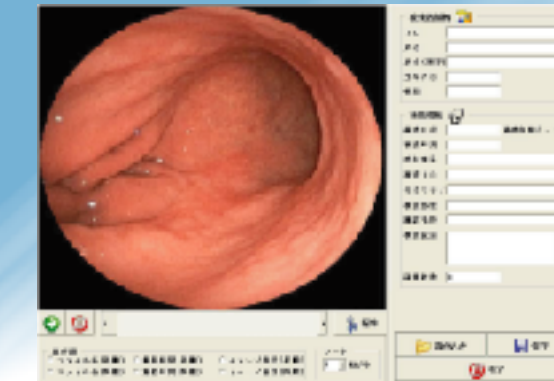

動画作成画面

DICOMデータ movie RCP プレビュー

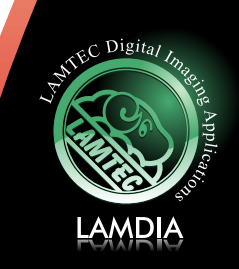

**L**

**a**

**m**

**D**

**c**

**m**

**To**

**V**

**d i**

**e**

**o**

*<u>Pictures</u>*